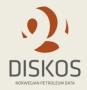

### **Trade process information objects**

#### Attachment 4

Request for Proposal (RFP) Diskos 2.0 // 30.12.19

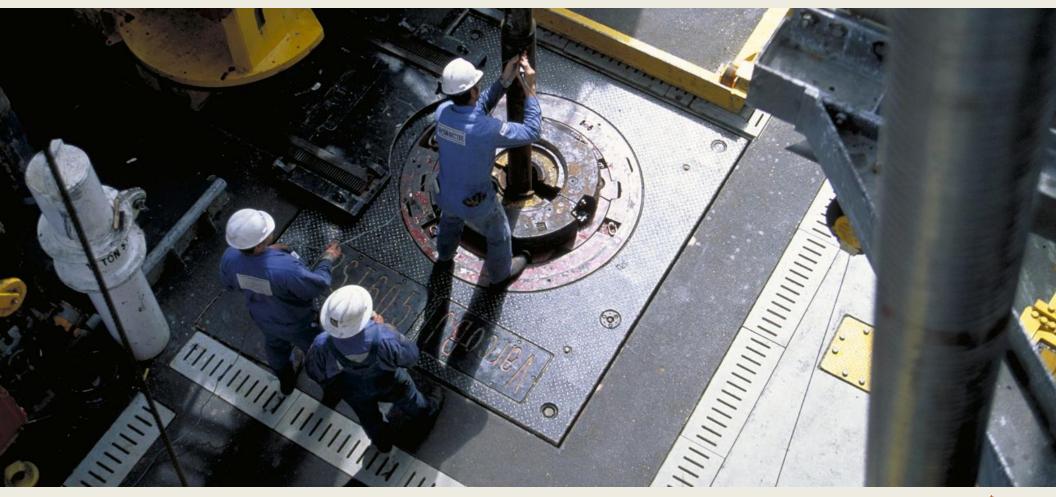

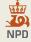

# The Trade Proposer can specify the Given Object, the Wanted Object – or both. Trades can be done cross category

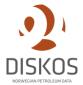

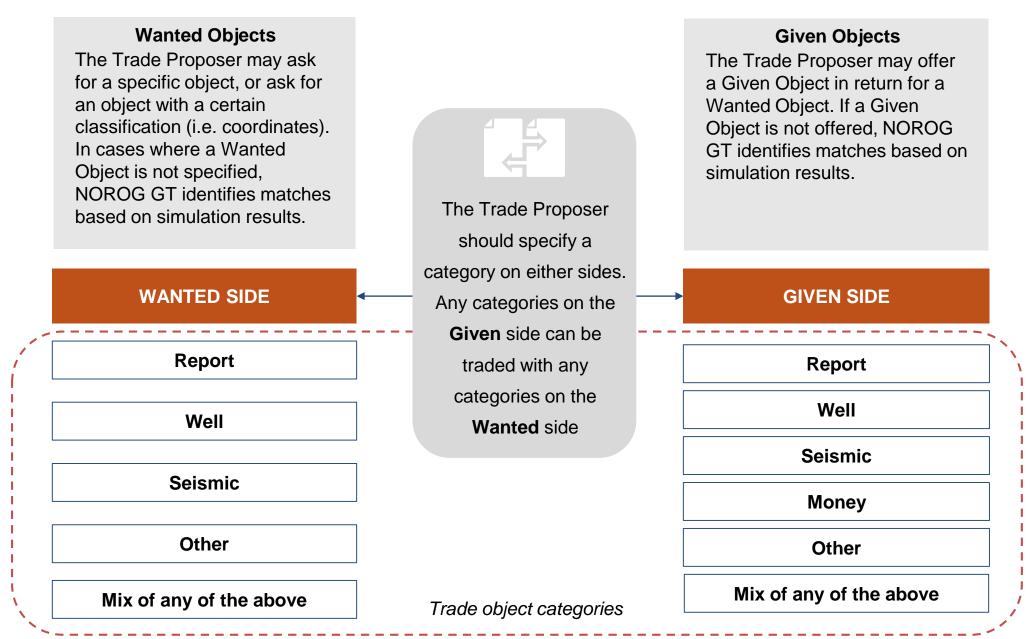

### List of notifications issued by the Trade module during the trade process

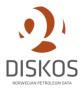

| #  | Trigger                                            | Notification                                                | Receiver                                                   |
|----|----------------------------------------------------|-------------------------------------------------------------|------------------------------------------------------------|
| 1  | Trade request submitted by the Trade Proposer      | Trade Request assigned to Trade<br>Facilitator              | Trade Facilitator                                          |
| 2  | Request more information from the Trade Proposer   | More information about trade requested by Trade Facilitator | Trade Proposer                                             |
| 3  | Trade proposals submitted by the Trade Facilitator | Trade proposals awaiting confirmation                       | Trade Proposer                                             |
| 4  | Trade Proposer Approve/Reject the trade proposals  | Trade refused/in queue                                      | Trade Facilitator                                          |
| 5  | Trade sent to hearing                              | Trade at review                                             | All Trading Parties                                        |
| 6  | 24 hours before hearing deadline                   | Reminder to vote in hearing                                 | Trading Parties who have not replied to the trade proposal |
| 7  | Duration of hearing changes                        | Hearing duration has changed. New deadline is [date]        | All Trading Parties                                        |
| 8  | Trade evaluation                                   | Hearing results available                                   | Trade Facilitator                                          |
| 9  | Trade Approved/Rejected                            | Trade approved/rejected                                     | All Trading Parties                                        |
| 10 | Trade agreement issued by the Trade Facilitator    | Trade agreement available                                   | All Trading Parties                                        |
| 11 | Entitlements set for trade objects                 | Entitlements updated                                        | All Trading Parties                                        |

### List of other notifications issued by the Trade module

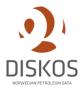

| #  | Trigger                                                                              | Notification                                                            | Receiver                 |
|----|--------------------------------------------------------------------------------------|-------------------------------------------------------------------------|--------------------------|
| 11 | Comments added to trade                                                              | [Trade User] commented on trade proposal                                | Trade Facilitator        |
| 12 | Communication initiated                                                              | Message received from [Trade User]                                      | Trade User               |
| 13 | Additional data reported to Diskos<br>2.0 Seismic/Well module for a<br>traded object | Additional data reported to<br>[Seismic/Well] module for [trade object] | Trade Facilitator        |
| 14 | Sampling results (measurements) uploaded to the Trade module                         | Sampling results for [trade object] available                           | Entitled Trading Parties |

## Information objects for the trade request form

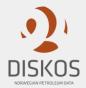

The following tables detail out all the information objects that can be populated when filling out the trade request form. These tables are only meant to indicate potential information objects and are not necessarily exhaustive for Diskos 2.0. The Contractor may provide a suggestion and shall, together with the Customer, develop the final trade request form for Diskos 2.0.

The Trade Facilitator should be able to manually edit and populate all information fields for trade objects at any time before the trade is completed.

#### **Wellbore information objects**

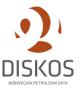

This table details out all the information objects that can be populated when filling out the trade request form for well trade objects. See requirement T20 and T22.

| Information object   | Type of information field                                             | Description                                                                                                    |
|----------------------|-----------------------------------------------------------------------|----------------------------------------------------------------------------------------------------|
| Wellbore name        | Text field with dropdown menu                                         | Free text search from all wells in the Well module. Includes wellbores owned by the Trade Proposer. Wells not registered in the Diskos 2.0 Well module shall be marked. |
| License              | Text field                                                            | Automatically populated based on wellbore name                                                                                                    |
| Companies in license | Text field                                                            | Automatically populated based on wellbore name                                                                                                    |
| Total depth          | Text field                                                            | Automatically populated based on wellbore name                                                                                                    |
| Well type            | Text field                                                            | Automatically populated based on wellbore name                                                                                                    |
| Country              | Text field                                                            | Automatically populated based on wellbore name                                                                                                    |
| Completion date      | Date                                                                  | Automatically populated based on wellbore name                                                                                                    |
| Data age             | Text field                                                            | Automatically populated based on wellbore name                                                                                                    |
| Discovery            | Checkbox                                                              | Automatically populated based on wellbore name                                                                                                    |
| Geo region           | Text field                                                            | Automatically populated based on wellbore name                                                                                                    |
| Pre-trade            | Checkbox                                                              | Manually populated by either Trade Proposer or Trade Facilitator                                                                                                    |
| Common database      | Dropdown menu with list of all licenses the Trade Proposer is part of | Manually populated by either Trade Proposer or Trade Facilitator                                                                                                    |
| Status               | Dropdown menu with possible status                                    | Automatically populated based on wellbore name                                                                                                    |
| Purpose              | Text field                                                            | Automatically populated based on wellbore name                                                                                                    |

### **Survey information objects**

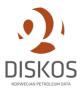

This table details out all the information objects that can be populated when filling out the trade request form for seismic trade objects. See requirement T20 and T22.

| Information object    | Type of information field                                             | Description                                                                                            |
|-----------------------|-----------------------------------------------------------------------|----------------------------------------------------------------------------------------------------|
| Survey name           | Text field                                                            | Free text search from all surveys in the seismic module. Includes surveys owned by the Trade Proposer. |
| Dataset name          | List                                                                  | Automatically populated based on survey name                                                           |
| Area - (shapefile)    | Upload field                                                          | Manually populated by Trade Proposer or Trade Facilitator (if applicable)                              |
| License or sole owner | Text field                                                            | Automatically populated based on survey name                                                           |
| Companies in license  | Text field                                                            | Automatically populated based on survey name (if applicable)                                           |
| Geo region            | Text field                                                            | Automatically populated based on survey name                                                           |
| Project type          | Dropdown menu                                                         | Automatically populated based on survey name                                                           |
| Project name          | Text field                                                            | Automatically populated based on survey name                                                           |
| Time/depth            | Text field                                                            | Automatically populated based on survey name                                                           |
| Country               | Text field                                                            | Automatically populated based on survey name                                                           |
| Data age              | Text field                                                            | Automatically populated based on survey name                                                           |
| Pre-trade             | Checkbox                                                              | Manually populated by either Trade Proposer or Trade Facilitator                                       |
| Common database       | Dropdown menu with list of all licenses the Trade Proposer is part of | Manually populated by either Trade Proposer or Trade Facilitator                                       |

#### **Reports information objects**

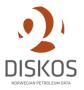

This table details out all the information objects that can be populated when filling out the trade request form for trading reports. See requirement T20 and T22.

| Information object | Type of information field                                             | Description                                                           |
|--------------------|-----------------------------------------------------------------------|-----------------------------------------------------------------------|
| Wellbore name      | Text field                                                            | Manually populated by either Trade Proposer or Trade Facilitator      |
| Survey name        | Text field                                                            | Manually populated by either Trade Proposer or Trade Facilitator      |
| Report name        | Text field                                                            | Manually populated by either Trade Proposer or Trade Facilitator      |
| Well type          | Text field                                                            | Automatically populated based on wellbore/report name (if applicable) |
| Geo region         | Text field                                                            | Automatically populated based on wellbore/survey/report name          |
| Area - (shapefile) | Upload field                                                          | Manually uploaded by Trade Proposer or Trade Facilitator              |
| Country            | Text field                                                            | Manually populated by either Trade Proposer or Trade Facilitator      |
| Pre-trade          | Checkbox                                                              | Manually populated by either Trade Proposer or Trade Facilitator      |
| Common database    | Dropdown menu with list of all licenses the Trade Proposer is part of | Manually populated by either Trade Proposer or Trade Facilitator      |

#### **Other information objects**

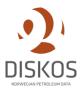

This table details out all the information objects that can be populated when filling out the trade request form for other trading objects. See requirement T20 and T22.

| Information object | Type of information field                                            | Description                                                      |
|--------------------|----------------------------------------------------------------------|------------------------------------------------------------------|
| Wellbore name      | Text field                                                           | Manually populated by either Trade Proposer or Trade Facilitator |
| Survey name        | Text field                                                           | Manually populated by either Trade Proposer or Trade Facilitator |
| Object name        | Text field                                                           | Manually populated by either Trade Proposer or Trade Facilitator |
| Well type          | Text field                                                           | Automatically populated based on wellbore name (if applicable)   |
| Geo region         | Text field                                                           | Automatically populated based on wellbore/survey/object name     |
| Area - (shapefile) | Upload field                                                         | Manually uploaded by Trade Proposer or Trade Facilitator         |
| Country            | Text field                                                           | Manually uploaded by Trade Proposer or Trade Facilitator         |
| Pre-trade          | Checkbox                                                             | Manually populated by either Trade Proposer or Trade Facilitator |
| Common database    | Dropdown menu with list of all license the Trade Proposer is part of | Manually populated by either Trade Proposer or Trade Facilitator |